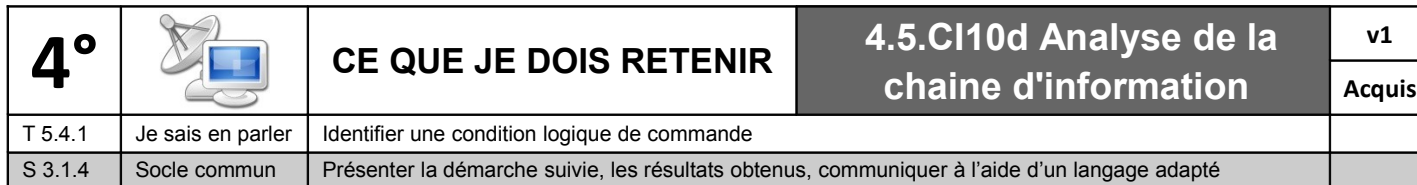

## **A) Identifier une condition logique de commande**

Pour permettre la commande d'un système automatique complexe (avec plusieurs entrées et sorties), il faudra établir pour chaque sortie, la combinaison d'opérateurs logiques de base permettant d'assurer le fonctionnement souhaité.

Opérateur Logique

Capteur qui détecte la nuit : en1 (entrée)

Sortie

S

Les opérateurs logiques fournissent un résultat en sortie qui dépend uniquement des différentes entrées.

 $e<sub>1</sub>$ 

Entrées  $e2$ 

Les entrées et les sorties n'ont que deux états :

- ➢ détecté, allumé, fermé, marche
- ➢ non détecté, éteint, ouvert, arrêt

Chaque élément est donc représenté par une variable binaire dont la valeur ne pourra être que « 0 » (non détecté) ou « 1 » (détecté).

## **Les 4 opérateurs logiques de base**

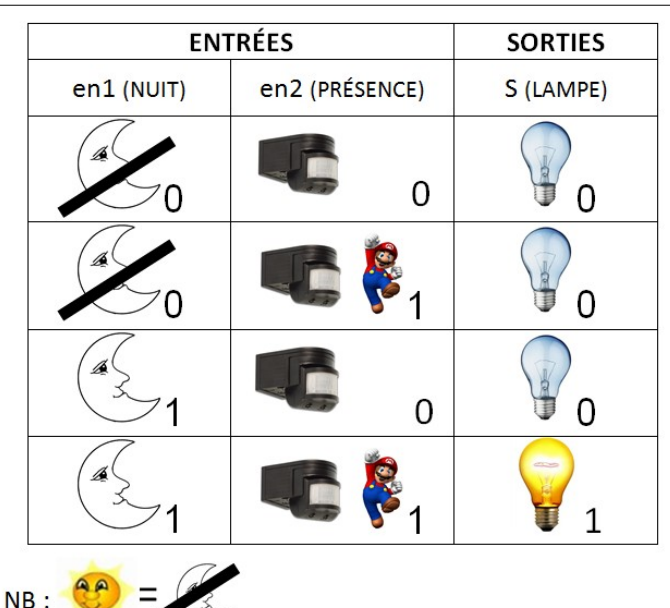

**FONCTION « ET » :** s = en1 **ET** en2 **FONCTION « OU »** : s = en1 **OU** en2

Lumière extérieure : S (sortie)

Capteur de présence : en2 (entrée)

*Exemple : Système d'éclairage automatique*

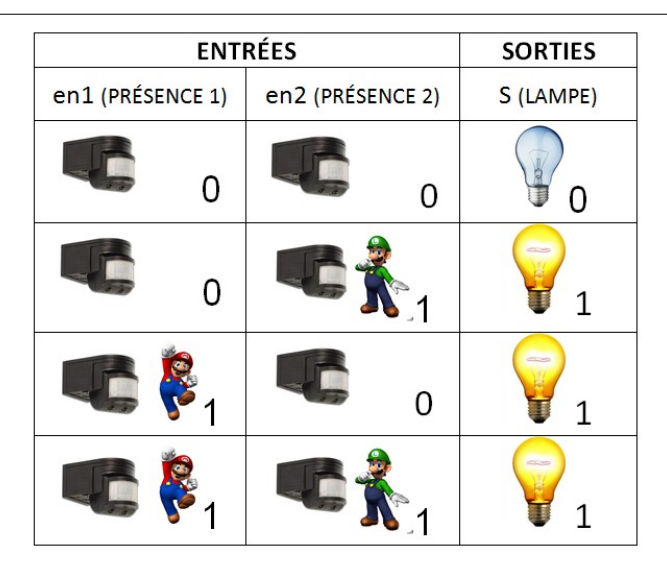

| <b>ENTRÉES</b>        | <b>SORTIES</b> |
|-----------------------|----------------|
| en1 (BOUTON POUSSOIR) | S (LAMPE)      |
|                       |                |
|                       |                |

**FONCTION « OUI » :**  $s = ent1$  **FONCTION « NON » :**  $s = NON$  (en1)

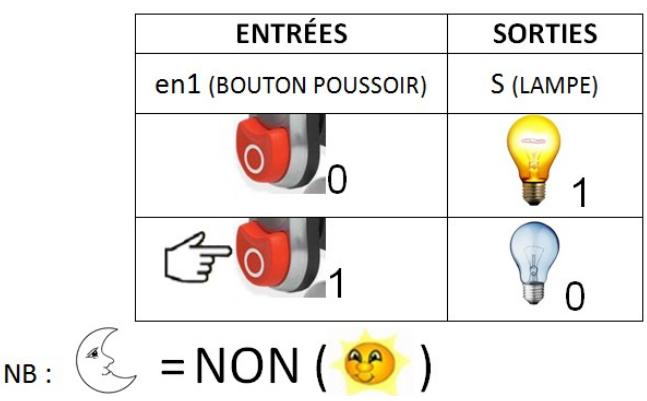